$\ddot{\cdot}$  $\begin{matrix} 0 \\ 0 \\ 0 \end{matrix}$ 

SQL

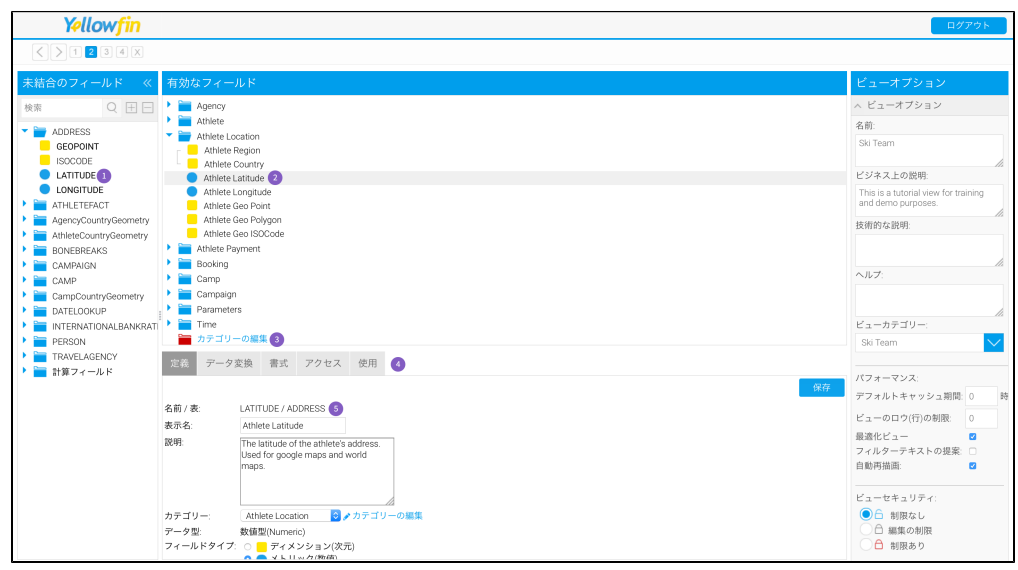

1.

2.

3.

4.

5.

Yellowfin

Yellowfin

1. 2. 3.

## 4. YellowfinYellowfin

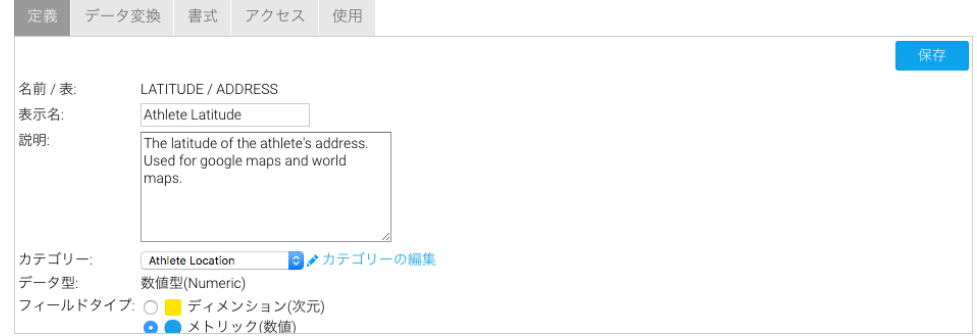